## Business Statistics Mr. Nelson

## **BEFORE STARTING A TEST OF SIGNIFICANCE - Means**

**Before starting the procedure, assemble the sample data in a single column and calculate the following:** 

**Sample mean X̅(using Excel's "average" formula) and the sample standard deviation S<sup>X</sup> (using Excel's formula "STDEV.S").**

Select a null hypothesis value  $(\mu_0)$  (the assumed value of the population mean to which the sample mean will be compared).

Select a significance level  $\%$   $(\alpha)$  (usually between 1% to 10%).

 **Lastly, you will need the name of the population, and quantitative variable.** 

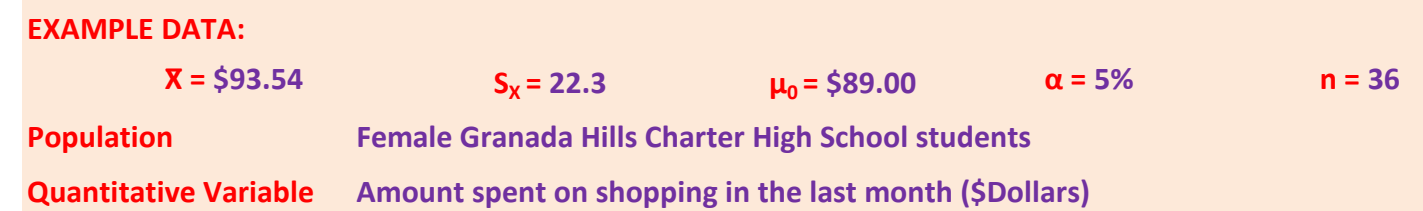

RETURN *to Example Step One*